## **Aufgabe erledigen**

Über diesen Menüpunkt kann eine Aufgabe erledigt werden. Siehe [Aufgaben erledigen](https://wiki.tim-solutions.de/doku.php?id=software:tim:aufgaben_erledigen)

From: <https://wiki.tim-solutions.de/>- **TIM Wiki / [NEW TIM 6 Documentation](https://doc.tim-solutions.de)**

Permanent link: **[https://wiki.tim-solutions.de/doku.php?id=software:tim:task\\_context\\_finish&rev=1376472954](https://wiki.tim-solutions.de/doku.php?id=software:tim:task_context_finish&rev=1376472954)**

Last update: **2021/07/01 09:57**

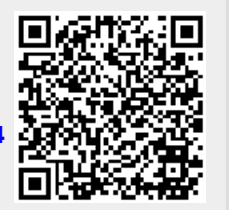